## Distributed by Raymarine

Any reference to Raytheon or RTN in this manual should be interpreted as Raymarine.
The names Raytheon and RTN are owned by the Raytheon Company.

## **ST6001+ Control Unit** Quick Reference Guide

## **Basic operation**

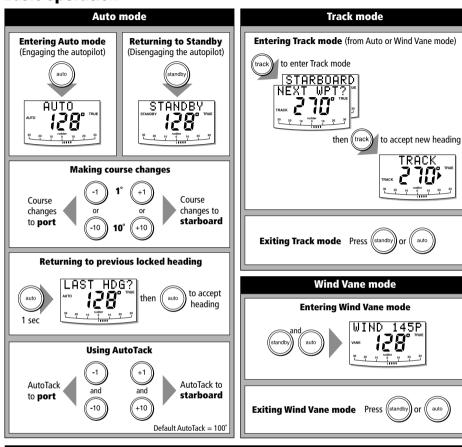

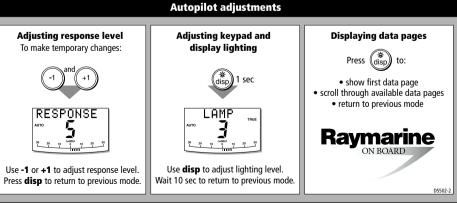

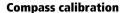

**1** Enter Seatrial Calibration

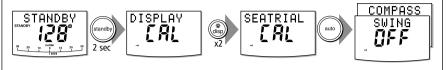

2 Complete the compass deviation correction

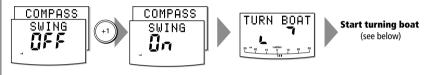

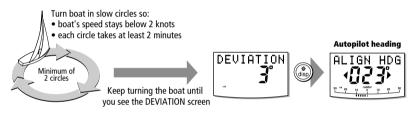

- 3 Align the autopilot heading
- (a) Coarse adjustment: If COG is available from GPS, press then fine tune manually (see below).
- **(b)** Fine adjustment: If COG is not available (or after setting heading to COG), align autopilot heading manually:

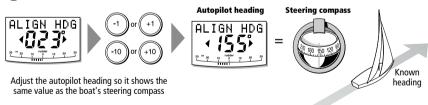

4 Save changes

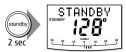

To

- $\bullet$  save deviation correction
- save heading alignment
- return to STANDBY mode

D5476-1

Document number: 86062-1 (use with handbook: 81190-1)

Date: 11 May 2001

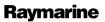